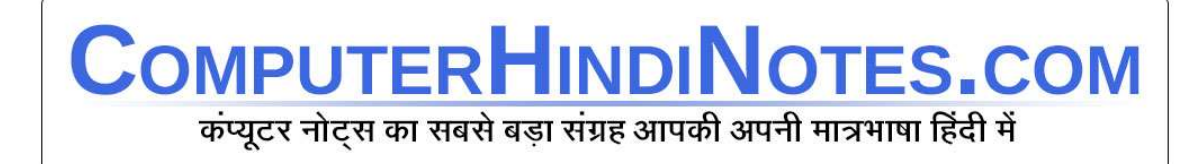

## कंप्यूटर के फटाफट नोट्स

भाग $-5$ 

- 1. कोबोल उच्चस्तरीय भाषा(HLL) अंग्रेजी भाषा के समान है|
- 2. स्ट्रक्वर्ड प्रोग्रामिंग पास्कल भाषा के संदर्भ में प्रयुक्त किया जाता है|
- 3. इनपुट, आउटपुट,कण्ट्रोल, कंप्यूटर की प्रथम इकाई है|
- 4. स्थायी इकाई को कंप्यूटर की भाषा में मेमोरी कहा जाता है|
- 5. जब प्रयोगक(USER)सी.पी.यू. के साथ सीधे रूप से संपर्क करता है, टाइम शेयरिंग कहलाता है|
- 6. फाइल(File)है रिकॉर्ड्स का संग्रह|
- 7. सबसे बड़े आकार के कंप्यूटर को जाना जाता है -सुपर कंप्यूटर के रूप में|
- 8. प्रोग्रामिंग(PROGRAMMING)सर्वाधिक कठिन है-मशीन में |
- 9. कंप्यूटर निर्देश में होता है- ऑपरेशन कोड एवम एड्रेस|
- 10. डी. बेस में एक्सेप्ट (ACCEPT),इनपुट(INPUT)दोनों कमांड द्वारा प्रश्न किये जाते है|
- 11. इनपुट प्रयुक्त होती है-जब प्रश्न का उत्तर नंबर है|
- 12. किसी फाइल का नाम आधारित 8 अक्षरों का जिसमे ब्लैक(BLACK)एवं पंचुएशन (PUNCTUATION) सम्मिलित है, पर आधारित नहीं|
- 13. डी.बेस में 6 प्रकार के आंकड़े(DATA) हो सकते है|
- 14. लोटस में स्क्रीन डिस्प्ले (SCREEN DISPLAY) को कहा जाता है-विंडो(WINDOW)|
- 15. आर.पी. जी. उच्चस्तरीय भाषा रिपोर्ट्स के लिए सर्वाधिक उपयुक्त है|
- 16. अनुवाद प्रोग्राम जो उच्च स्तरीय भाषा का निम्नस्तरीय भाषा में अनुवाद करता है, कम्पाइलर कहलाता है|
- 17. अनुवाद जो असेंबली भाषा को मशीन कोड में बदलता है असम्ब्लर कहलाता है|
- 18. बेसिक टाइम शेयरिंग सिस्टम के लिए व् माइक्रो कंप्यूटर में पयोग हेतु सर्वाधिक उपयुक्त है|
- 19. वर्कशीट कमाण्ड का प्रयोग सारी वर्क शीट को व्यवस्थित करने हेतु होता है|
- 20. डब्लू आई कमाण्ड का प्रयोग रो (ROW) को इन्सर्ट करने के लिए तथा कॉलम को इंसर्ट करने के लिए होता है|
- 21. लोटस में एक साथ 2 विण्डो को देखा जा सकता है|
- 22. वर्कशीट में कण्ट्रोल पैनल प्रदर्शित आता है-टॉप बॉर्डर के ऊपर|
- 23. फ्लॉपी डिस्क में होते है-77 टैक्स एवं 26 सैक्टर|
- 24. फोर्थ भाषा मुख्यतः उपयुक्त है- ग्राफिक्स,प्रोसेस कंट्रोल,कस्टम हेतु|
- 25. रिकॉर्ड है -आंकड़ों का संग्रह|